## **Gestão e distribuição de Agrotóxicos**

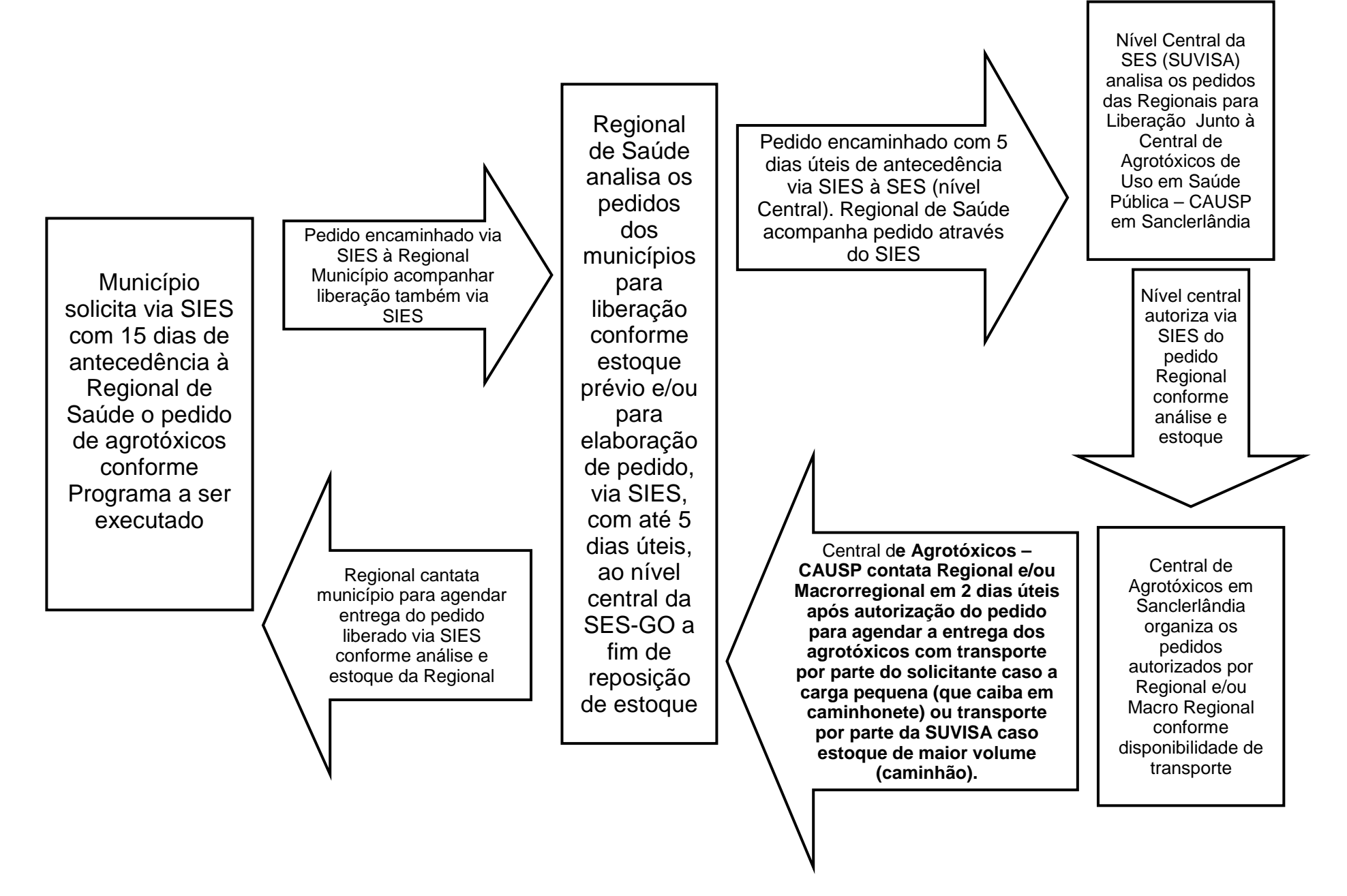

Fluxos para gestão de agrotóxicos Município – Regional – Nível Central da SES

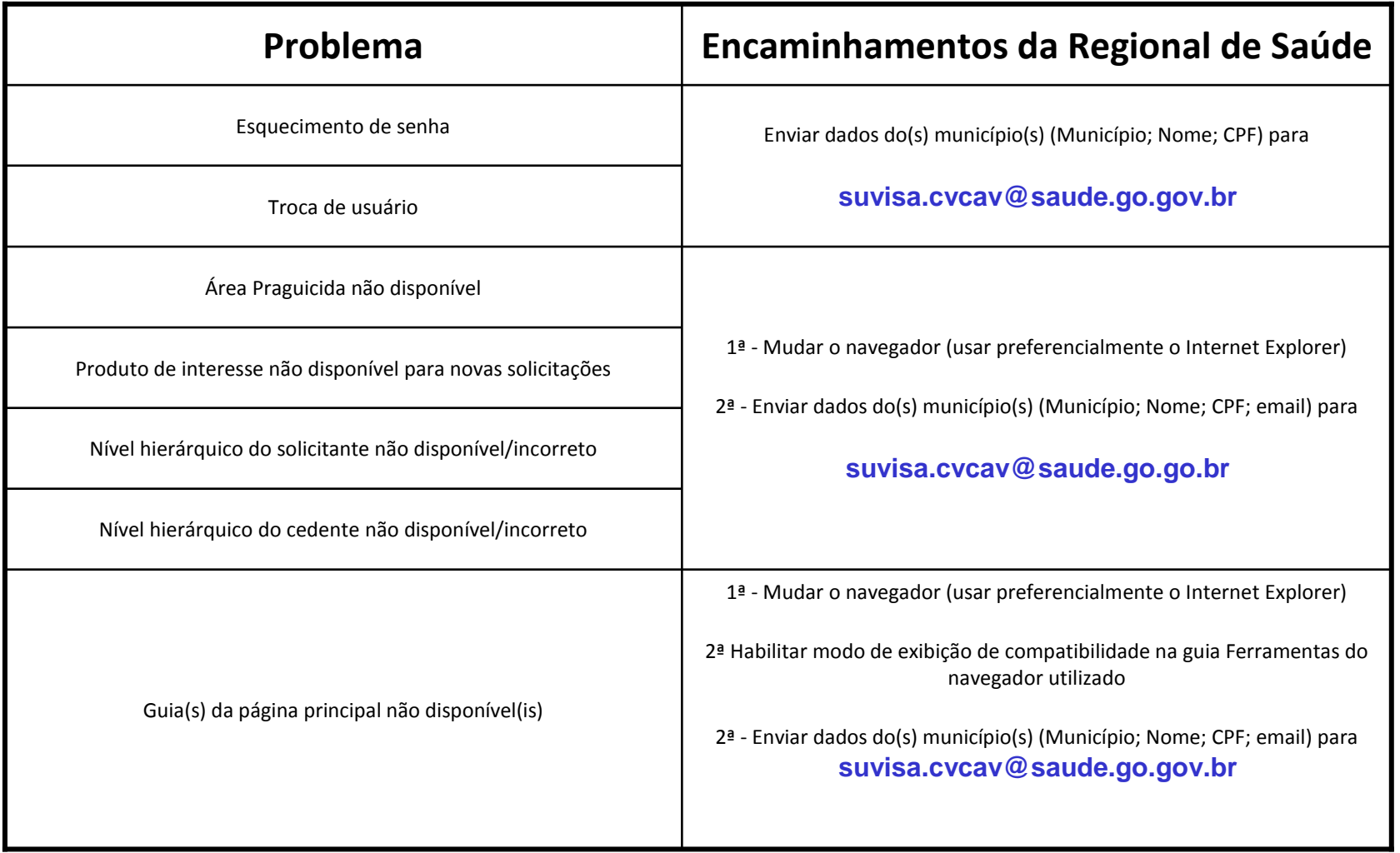

**Gestão e distribuição de Agrotóxicos**Problemas comuns ocorridos no sistema SIES e como resolvê-los

Para demais problemas de operação de sistema SIES os tutoriais presentes no link **http://www.visa.goias.gov.br/post/ver/186941/sistema-de-insumos-estrategicos-em-saude---sies** podem ser acessado ou através do email **suvisa.cvcav@saude.go.gov.br**